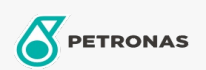

## Óleo de engrenagem

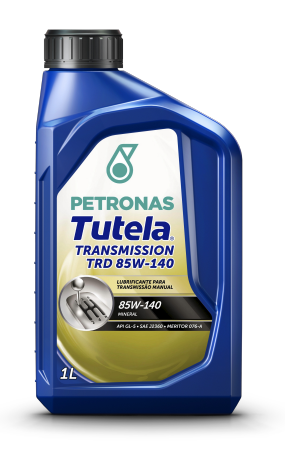

## PETRONAS TUTELA TRANSMISSION TRD 85W-140 Faixa:

Longa descrição: TUTELA TRD MULTIVISCOSO é um lubrificante mineral contendo aditivos EP (extrema pressão), para engrenagens hipóides que operam sob condições severas, e engrenagens em geral altamente carregadas, especialmente aquelas sujeitas a cargas dinâmicas.

B Folha de dados do produto

Índice de viscosidade: 85W-140

Especificações da indústria: API GL-5 MT-1 SAE J2360

Performance OEM: ARVIN MERITOR 0-76-A, 0-76-B, 0-76-D KOMATSU KES 07.861 MAN 342 TYPE M2 MACK GO-J MIL-PRF-2105E SCANIA STO 1:0 ZF TE-ML 05A, 07A, 08, 12L, 12M, 16B, 16C, 16D, 17B, 19B, 21A

Aplicação (s) - para páginas de consumidores: Tratores e Colheitadeiras, Equipamentos de Construção e Mineração